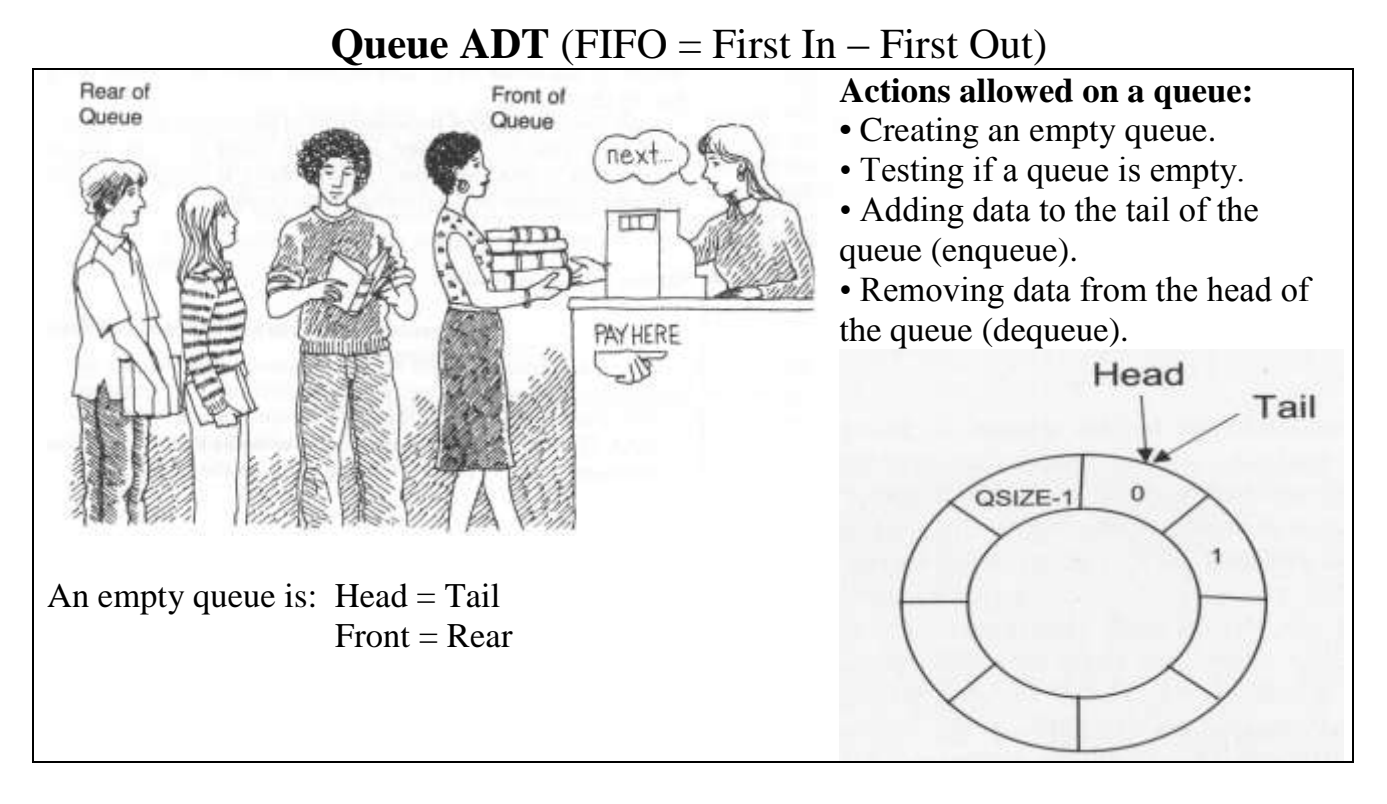

*QUEUE ADT* : A Queue Q stores items of some type, with First-In, First-Out (FIFO) access

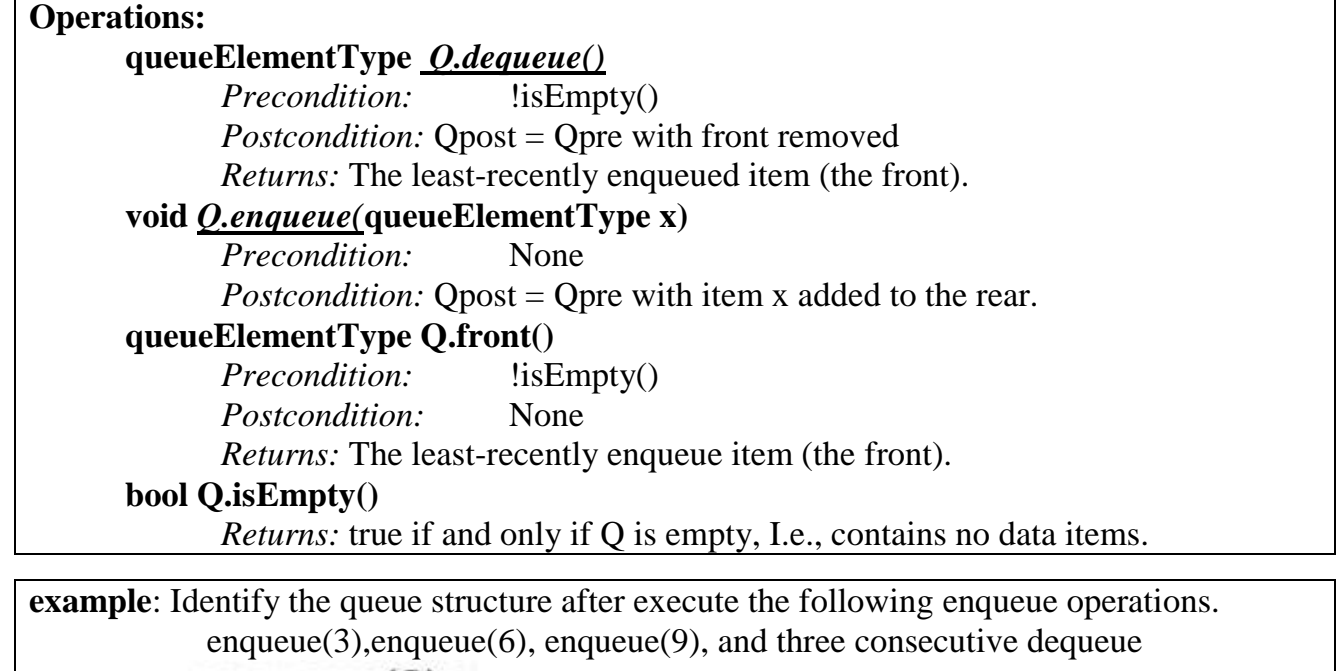

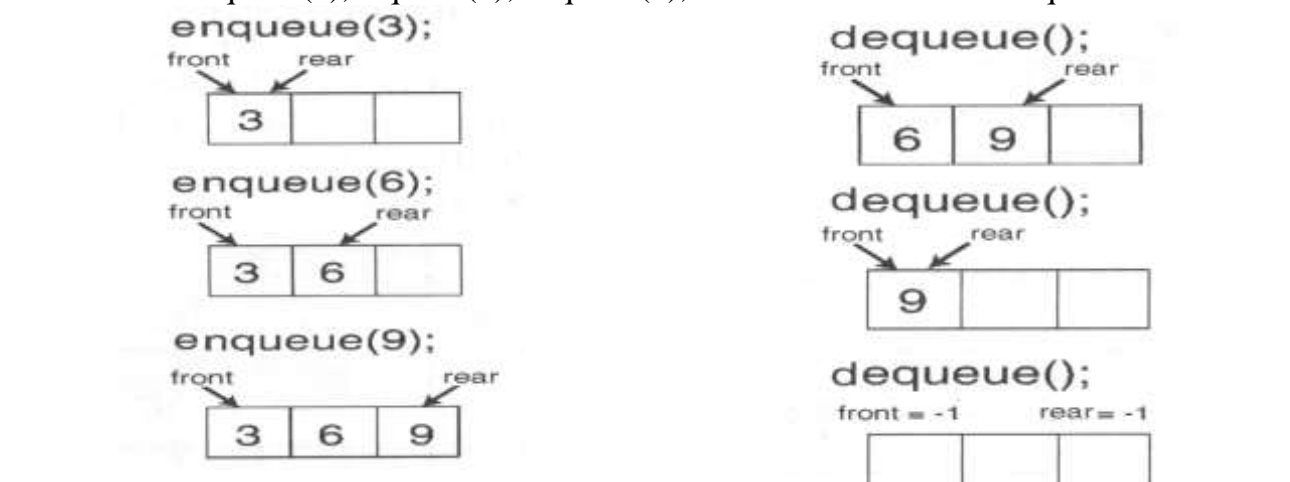

- [1] What is the actions allowed on a queue.
- [ $\text{Y}$ ] What is the difference between static and dynamic queues.
- $\lceil \mathfrak{S} \rceil$  How to implement a queue.
- $[4]$  How to detect full and empty queues with circular arrays.
- $\lceil \circ \rceil$  Write the queue ADT specification for the following operations-:
	- A- MakeEmpty
	- B- IsEmpty
	- C- Enqueue
	- D- Dequeue

 $\lceil \cdot \rceil$ Write the code for static queue class (header file only)

[<sup>v</sup>]draw the structure of a dynamic queue, and write the code for it.

 $\lceil \text{Al}$ Identify true or False and rewrite the correct version of False one.

- A- A queue is a first-in-first-out (FIFO) data structure .**(true)**
- B- Elements of queue ADT are added to front and removed from rear end. **(true)**
- C- A dynamic queue is built on the linked list instead of an array. **(true)**
- D- Computer systems use stacks while executing programs. **(true)**
- E- Communication software uses queues to hold information received over networks and dial-up connections. **(true)**

 $\lceil \frac{9}{10} \rceil$  and 1 Indicate the suitable data structure for each of the following applications.

- **a)** A program to evaluate arithmetic expressions according to the specific order of operators**.(stack)**
- b) A bank simulation of its teller operation to see how waiting times would be affected by adding another teller,
- c) A program to receive data that are to be saved and processed in the reverse order.
- d) An address book to be maintained.
- e) A word processor to have a PF key that causes the preceding command to be redisplayed. Every time the PF key is pressed, the program is to show the command that preceded the one currently displayed.
- f) A program to keep track of patients as they check into a medical clinic, assigning patients to doctors on a first- come, first-served basis.

[10] Suppose the following operations are performed on an empty queue:

enqueue(5); enqueue(7); dequeue( $\cdot$ ); enqueue(9) ; enqueue(12); dequeue( $\cdot$ ); enqueue(10); Draw the diagram that shows what will be stored in the static queue after operations above have executed.

## *Fill in the blank*

- 1- the \_\_\_\_\_\_\_ element saved onto a queue is the first one retrieved
- 2- two primary queue operations are \_\_\_\_\_\_\_\_ and \_
- 3- \_\_\_\_\_\_\_ queues are implemented as arrays
- 4- \_\_\_\_\_\_\_ queues are implemented as linked lists

## *True or False*

- 1. a static queue is built around an array
- 2. the size of a dynamic queue must be known in advance
- 3. the push operation inserts an element at the end of a queue
- 4. the dequeue operation retrieves an element from the top of a stack